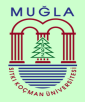

<span id="page-0-0"></span>The Usage of Augmented Reality Technology and Twitter Data for Town Planning Practices: Application of MSKU.

Uğur Özcan, Aslıhan Arslan

Senior Design Project 1

Muğla Sıtkı Koçman University Instructor : Assoc.Prof.Dr. Enis KARAARSLAN

January 13, 2017

Uğur Özcan, Aslıhan Arslan (MKSÜ) Ölümü [Twitter Data Normalization](#page-20-0) Film Sunuary 13, 2017 1 / 21

 $OQ$ 

### The Aim of This Project

To create an Augmented Reality Application for town planning with social media.

 $\Box$ 

 $OQ$ 

### Application Working Princible

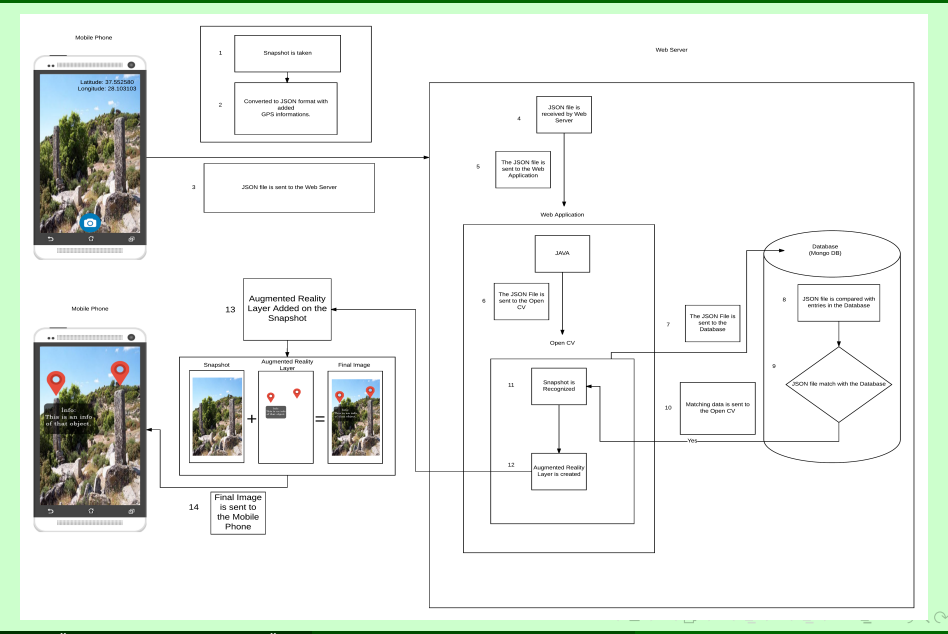

Uğur Özcan, Aslıhan Arslan (MKSÜ) Ölümü [Twitter Data Normalization](#page-0-0) Fundation January 13, 2017 13 / 21

#### Project Parts

- Social Media Part
- Augmented Reality Part
- **•** Testing Results

 $\leftarrow$ 

E

医间窦的间窦的

 $PQQ$ 

#### Social Media Parts

- Importing Tweet Data  $\checkmark$
- Practices On MongoDB  $\checkmark$
- $\bullet$  Splitting Dataset  $\checkmark$
- $\bullet$  Word Comparing  $\checkmark$
- $\bullet$  The Usage of Python-UCI Library  $\checkmark$
- $\bullet$  Python and Google Drive Connection  $\checkmark$
- $\bullet$  Working on Libraries(fuzzywuzzy, levenstein, jellyfish)  $\checkmark$
- $\bullet$  Mongo-Java-Driver connection  $\checkmark$
- Augmented Reality Parts
	- Template Matching Method  $\checkmark$
	- Android Application  $\times$

 $OQ$ 

### Importing Tweet Data

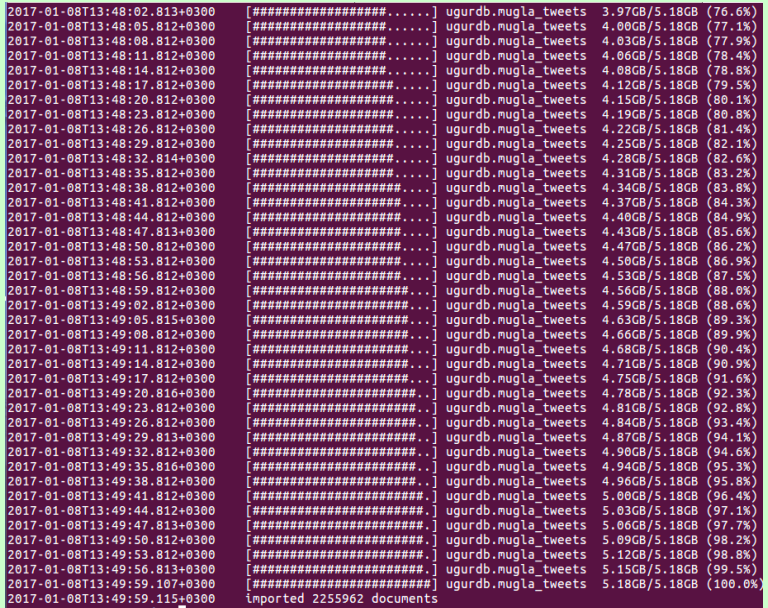

Uğur Özcan, Aslıhan Arslan (MKSÜ) ilk üzerinde [Twitter Data Normalization](#page-0-0) January 13, 2017 6 / 21

### Practices On MongoDB

 $\mathbf{a} \in \mathbb{R}$  name.ong п ø id" : "Bodrum, Türkiye", "num tutorial" : 269145 ] id" : "Bodrum", "num\_tutorial" : 288715 } id" : "Ελλάς", "num tutorial" : 249104 } id" : "Ελλάς", "num tutorial" : 249104 } id" : "Greece". "num tutorial" : 193597 ) id" : "Greece". "num tutorial" : 193597 ) id" : "Türkiye", "num tutorial" : 177360 ] id" : "Türkiye", "num tutorial" : 177360 } id" : "Turkey", "num tutorial" : 148697 id" : "Turkey", "num\_tutorial" : 148697 } id" : "Marmaris, Türkiye", "num\_tutorial" : 78364 } id" : "Marmaris", "num tutorial" : 105131 ] id" : "Fethive, Muăla", "num tutorial" : 52476 id" : "Fethive", "num tutorial" : 101663 } id": "Fethive, Türkive", "num tutorial": 49187 } : "Didim", "num tutorial" : 66110 id" id" : "Muğla, Türkiye", "num\_tütorial" : 48204 ) id" : "Muăla", "num tutorial" : 48204 id" : "Didim, Türkiye", "num tutorial" : 48072 ) id" : "Milas". "num tutorial" : 41425 ) id" : "Muğla Merkez, Muğla", "num tutorial" : 36159 } id" : "Muăla Merkez". "num tutorial" : 36159 } id" : "South Aegean, Greece", "num tutorial" : 31725 ) id" : "South Aegean", "num\_tutorial" : 31725 } id" : "Milas, Muğla", "num tutorial" : 29135 } id" : "Datça", "num tutorial" : 18803 } id" : "Marmaris, Muğla", "num tutorial" : 26767 } id" : "Dalaman", "num tutorial" : 17613 } id" : "Bodrum, Muğla", "num tutorial" : 19570 } id" : "Ula", "num tutorial" : 17287 } id" : "Didim, Aydın", "num tutorial" : 18038 } id" : "Ortaca", "num tutorial" : 16551 ] id" : "Ula, Muğla", "num tutorial" : 17287 ] id" : "Nótio Aiyaío", "num tutorial" : 9149 } id" : "Milas, Türkiye", "num\_tutorial" : 12290 id" : "Köyceğiz", "num tutorial" : 8010 } id" : "Datça, Türkiye", "num\_tutorial" : 10961 id" : "Egée du Sud". "num tutorial" : 5430 } id" : "Νότιο Αιγαίο, Ελλάς", "num\_tutorial" : 9149 } id" : "Yatağan", "num tutorial" : 4942 } id" : "Dalaman, Türkiye", "num\_tutorial" : 9138 id" : "Kos", "num\_tutorial" : 4229 \_<br>\_id" : "Dalaman, Muğla", "num\_tutorial" : 8475 }<br>\_id" : "Ortaca, Muğla", "num\_tutorial" : 8285 } id" : "Kwç", "num tutorial" : 3983 id" : null, "num\_tutorial" : 3906 ] id" : "Ortaca, Türkiye", "num\_tutorial" : 8266 ] id" : "Grecia", "num tutorial" : 3759 id" : "Köyceğiz, Muğla", "num tutorial" : 7938 } id" : "Egeo Meridionale", "num tutorial" : 3679 ) id" : "Datça, Muğla", "num tutorial" : 7842 } id" : "Cumhuriyet", "num tutorial" : 3233 } id" : "Egée du Sud, Grèce", "num tutorial" : 5430 ] id" : "Acıpayam", "num tutorial" : 3169 } id" : "Kos, Greece", "num tutorial" : 4229 } [id" : "Κως, Ελλάς", "num\_tutorial" : 3983 } id" : "Grèce", "num tutorial" : 2373 } id" : "Türkei", "num\_tutorial" : 2367 ) id" : null, "num tutorial" : 3906 } id" : "Yalıkavak", "num\_tutorial" : 2348 } id" : "Grecia", "num\_tutorial" : 3759 } id" : "Turquia", "num\_tutorial" : 2109 id" : "Egeo Meridionale, Grecia", "num\_tutorial" : 3679 id" : "Turquie", "num\_tutorial" : 2095 id" : "Acıpayam, Denizli", "num\_tutorial" : 3169 id" : "Cumhuriyet, Muğla", "num\_tutorial" : 3123 ] id" : "Egeo Meridional", "num\_tutorial" : 2019 } " id" : "Yatağan, Muğla", "num tutorial" : 2567 } id" : "Gülpınar", "num\_tutorial" : 1946 } id" : "Dalyan-Maras", "num\_tutorial" : 1766 } id" : "Yatağan, Türkiye", "num tutorial" : 2375 } id" : "Turchia", "num\_tutorial" : 1679 } id" : "Grèce", "num tutorial" : 2373 } [id" : "Tavas", "num\_tutorial" : 1599 } id" : "Türkei", "num\_tutorial" : 2367 } id" : "Yalıkavak. Bodrum". "num tutorial" : 2348 ] id" : "Avdın". "num tutorial" : 1434 ]

Uğur Özcan, Aslıhan Arslan (MKSÜ) ölü ölünün [Twitter Data Normalization](#page-0-0) Juli 1980 - January 13, 2017 - 7 / 21

 $QQQ$ 

## Splitting Dataset

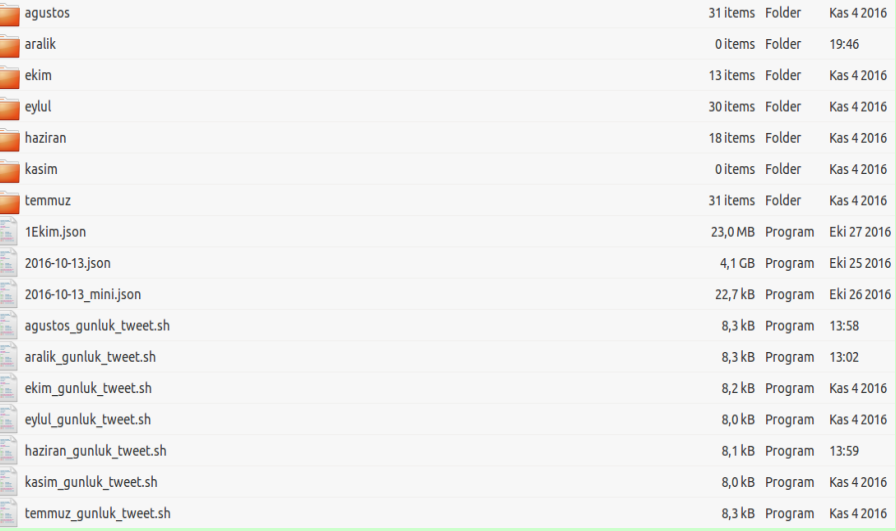

 $2QQ$ 

 $\mathcal{A} \otimes \mathcal{B} \rightarrow \mathcal{A} \otimes \mathcal{B} \rightarrow \mathcal{A} \otimes \mathcal{B} \rightarrow \mathcal{B} \otimes \mathcal{B} \rightarrow \mathcal{B} \otimes \mathcal{B} \rightarrow \mathcal{B} \otimes \mathcal{B} \rightarrow \mathcal{B} \otimes \mathcal{B} \rightarrow \mathcal{B} \otimes \mathcal{B} \rightarrow \mathcal{B} \otimes \mathcal{B} \rightarrow \mathcal{B} \otimes \mathcal{B} \rightarrow \mathcal{B} \otimes \mathcal{B} \rightarrow \mathcal{B} \otimes \mathcal{B} \rightarrow \mathcal{B} \otimes \mathcal{B} \$ 

# Word Comparing

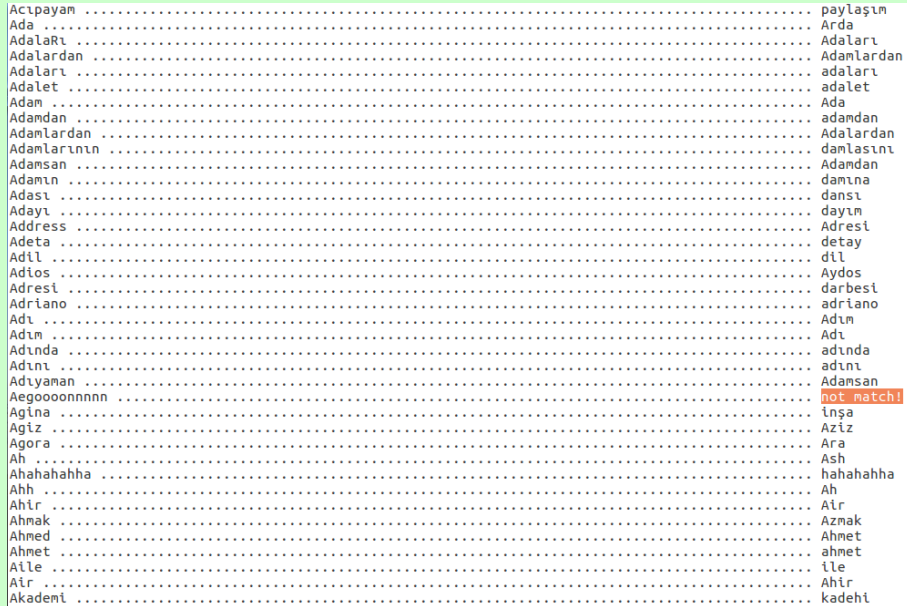

 $\circ$ 

```
>>> import icu
>>> a=["a","c","ç","ǧ","b","g"]
>>> collator = icu.Collator.createInstance(icu.Locale('tr TR.UTF-8'))
>>> sorted(a, key=collator.getSortKey)
['a', 'b', 'c', 'ç', 'g', 'ğ']
\gg sorted(a)
['a', 'b', 'c', 'g', 'ç', 'ğ']
```
 $\Omega$ 

어서 하여 어려워서 동

### Python and Google Drive Connection

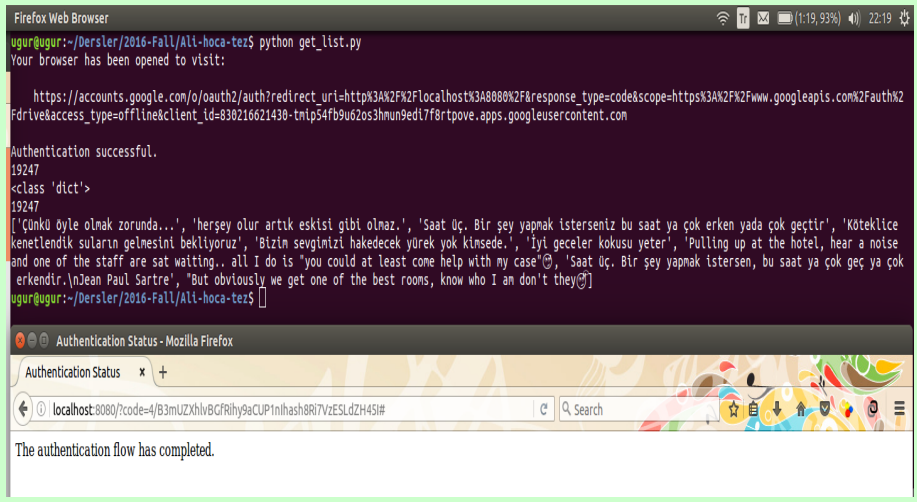

 $\Box$ 

 $\equiv$   $\sim$   $\sim$ 

 $\equiv$ 

 $PQQ$ 

# Working on Libraries(fuzzywuzzy, python-Levenshtein, jellyfish)

We analyzed this libraries for finding near words in tweets. We got these libraries features and put our sample codes on Google Drive.

 $OQ$ 

## Mongo-Java-Driver connection

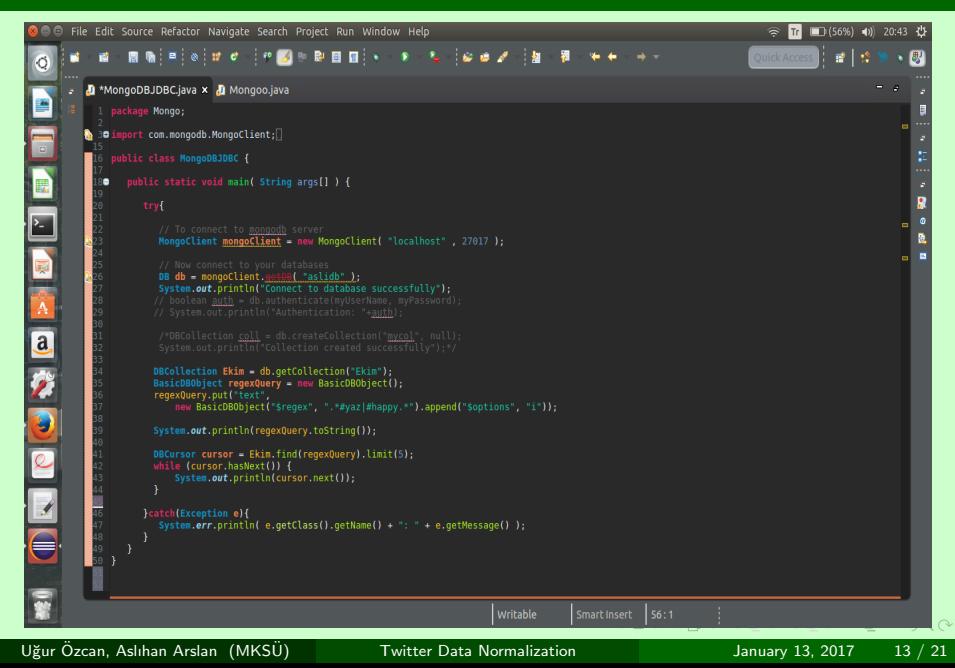

### Template matching method

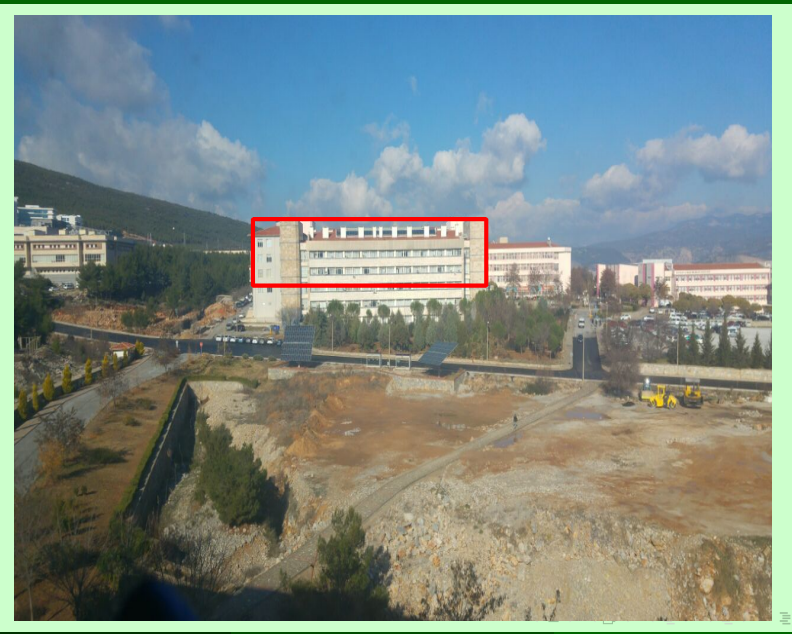

Uğur Özcan, Aslıhan Arslan (MKSÜ) Ölümü [Twitter Data Normalization](#page-0-0) January 13, 2017 14 / 21

 $2Q$ 

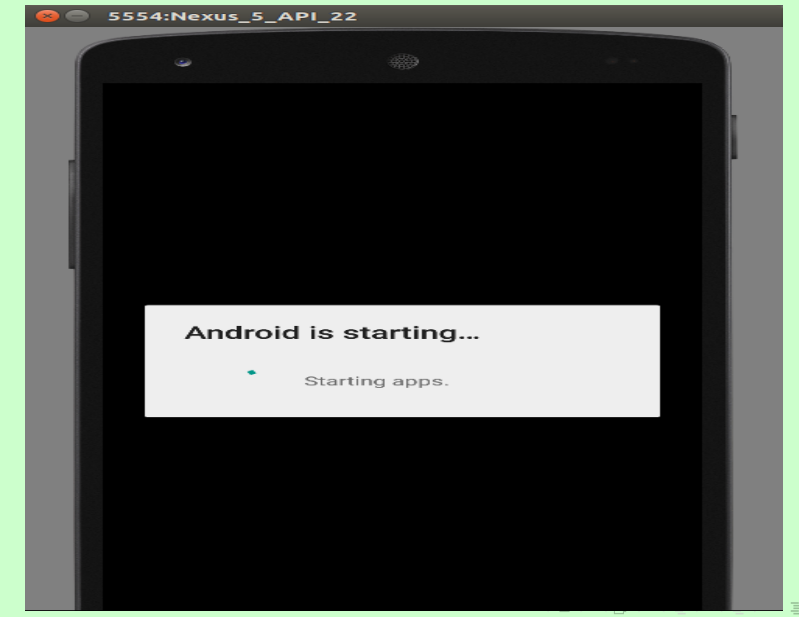

Uğur Özcan, Aslıhan Arslan (MKSÜ) Ölümü [Twitter Data Normalization](#page-0-0) January 13, 2017 15 / 21

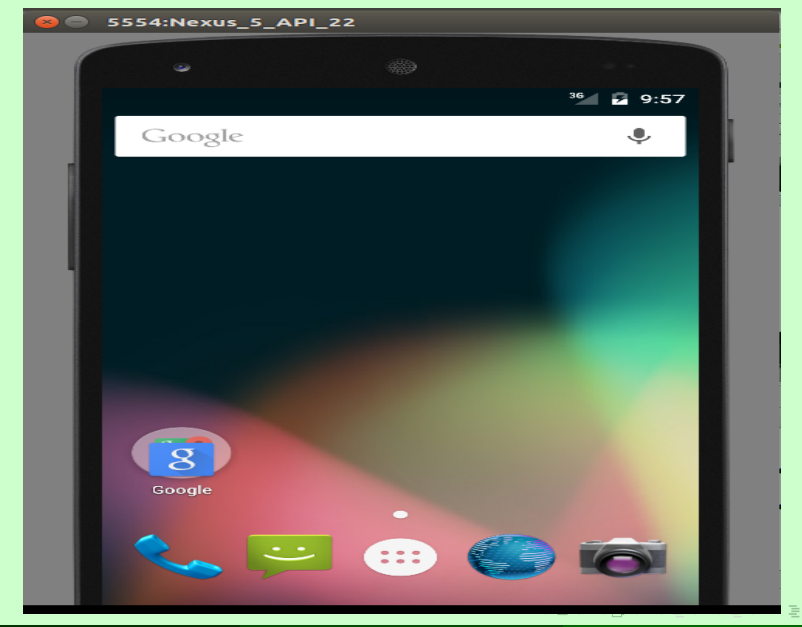

Uğur Özcan, Aslıhan Arslan (MKSÜ) Ölümü [Twitter Data Normalization](#page-0-0) January 13, 2017 16 / 21

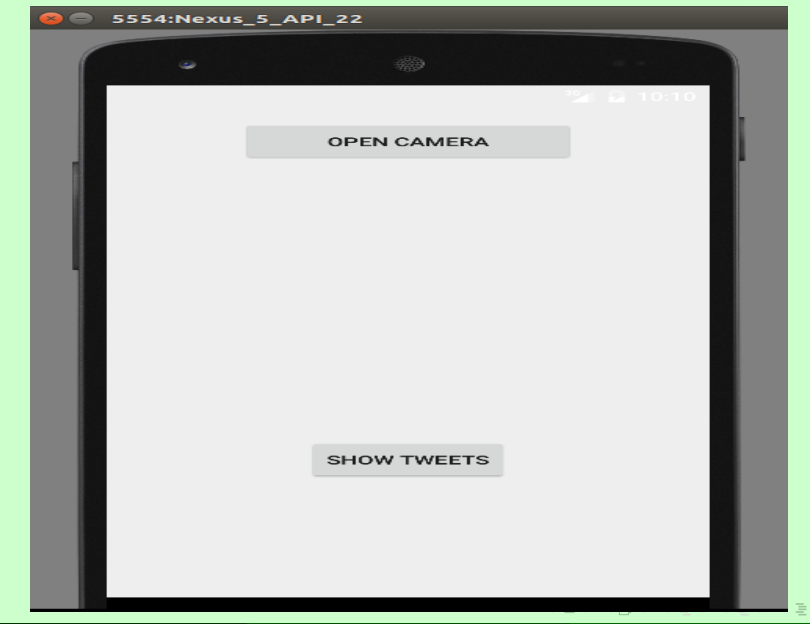

Uğur Özcan, Aslıhan Arslan (MKSÜ) Ölümü [Twitter Data Normalization](#page-0-0) Sanuary 13, 2017 17 / 21

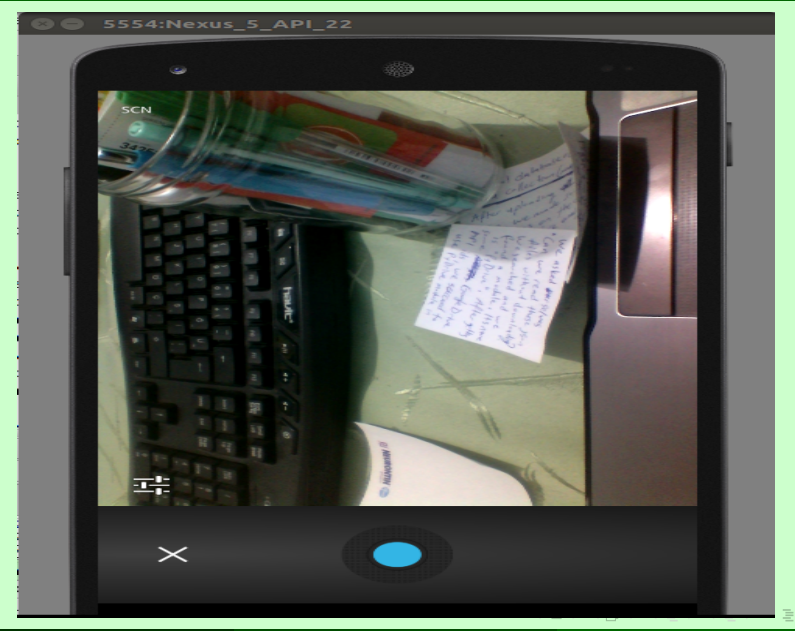

Uğur Özcan, Aslıhan Arslan (MKSÜ) Ölümü [Twitter Data Normalization](#page-0-0) Sanuary 13, 2017 18 / 21

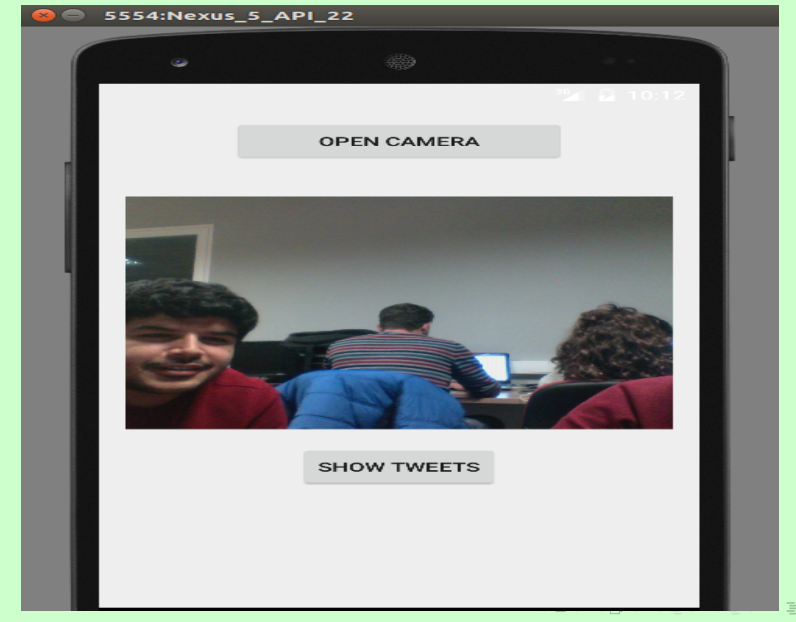

Uğur Özcan, Aslıhan Arslan (MKSÜ) Ölümü [Twitter Data Normalization](#page-0-0) January 13, 2017 19 / 21

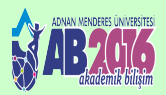

1 Arslan A., Ozcan U., Karaarslan E., (2016), "Artırılmış Gerçeklik Uygulamalarının Şehircilikte Kullanılması : İnceleme ve Ön Ürün", Akademik Bilişim, Aydın, 3-5 Şubat

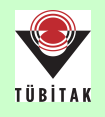

2 Arslan A., Özcan U., (2016), Şehircilik Uygulamaları İçin Artırılmış Gerçeklik Teknolojisi ve Twitter Verilerinin Kullanımı: MSKÜ Uygulaması Uygulamaları, Taahhütname Belgesi, Tübitak 2209-A .<br>Üniversite Öğrencileri Yurt İçi Araştırma Projeleri Destek Programı,

 $\Omega$ 

 $\mathcal{A} \leftarrow \mathcal{A} \leftarrow \mathcal{A} \leftarrow \mathcal{A} \leftarrow \mathcal{A} \leftarrow \mathcal{A} \leftarrow \mathcal{A}$ 

# <span id="page-20-0"></span>Thank You...

 $\equiv$ 

 $PQQ$ 

イロン イ部ン イヨン イヨン